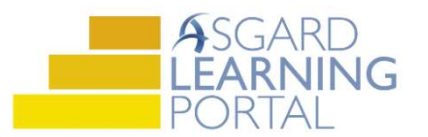

Asistente de Trabajo para AsgardMobile 2.0 (A)

## Agregando Acciones Tomadas para iPhone

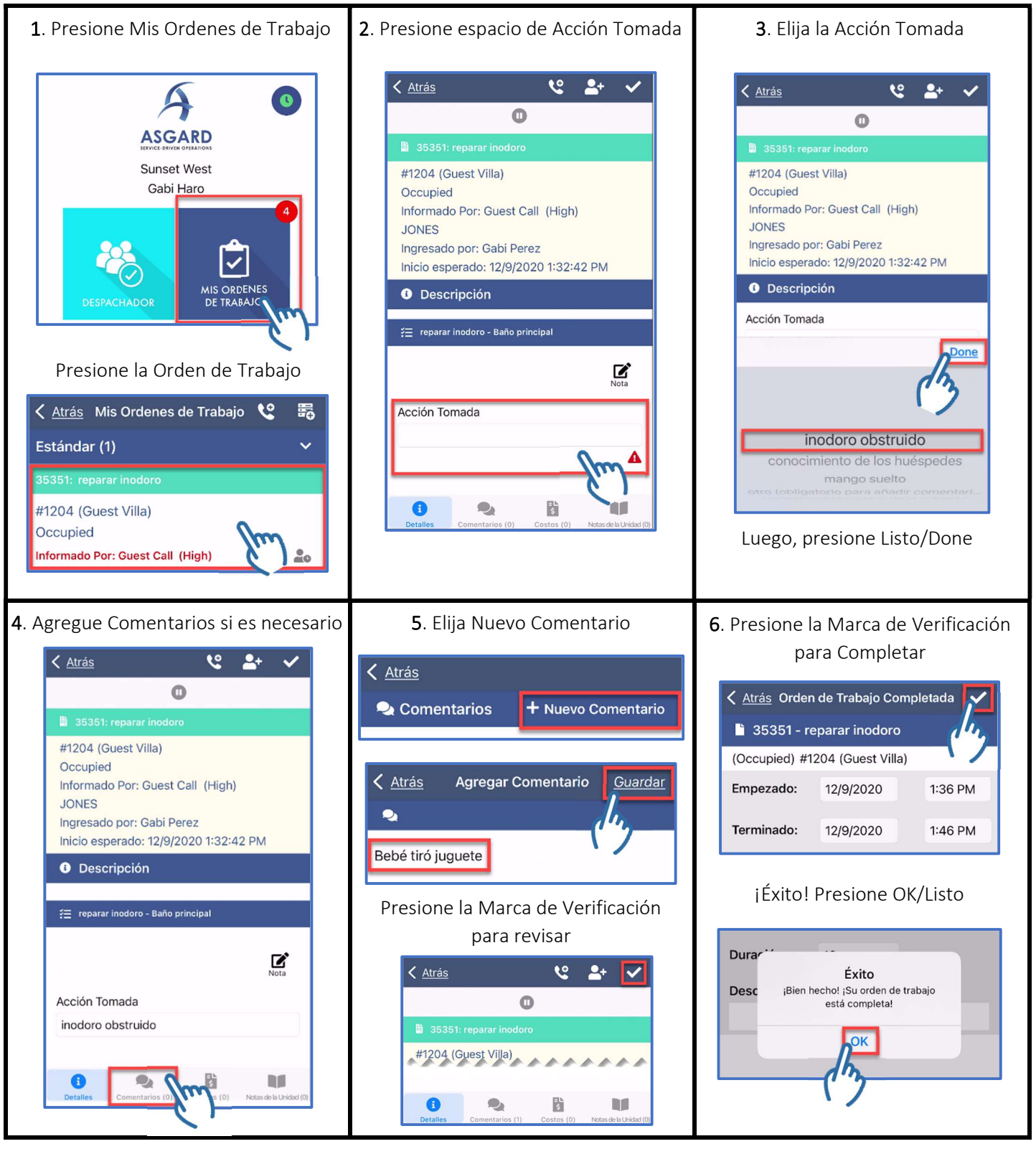